### RBCadd Crack (LifeTime) Activation Code Free [Mac/Win]

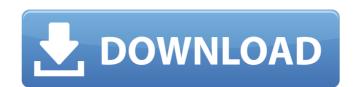

#### **RBCadd Crack Free Download**

- Provides beginners with a first step towards Cadd... Similar to Adobe Photoshop CS and suitable for an entry level. This program will allow you to create your own design, create a pattern from scratch or from an existing object. Created from scratch, this program is ideal for either educational purposes or computer games. The program has a sophisticated... With C2d, you can create 2D images and drawings with your computer. You can cut, copy and paste images, drawings, text and color. All of this is possible with a mouse. You can put your images in galleries. You can save to disk. And, you can do all this directly on your computer, in your BASIC programm... CAD 360 is a new drawing program for Windows. It combines the power of a vector and pixel based system. In addition to a two dimensional drawing canvas, CAD 360 includes a full library of polygonal shapes, full control over ellipses and cubic Bezier curves, an automatic ruler, a Line, Rect, Circle,... Etcher is an advanced application that allows you to write and burn Bootable ISO/DVD images. Unlike ordinary ISO burning software, Etcher is designed with special features that allows you to safely burn ISO to DVD without a scratch or any damage. If you need to open and edit your BASIC programs, Visual Basic Basic Editor (VBE) is for you. VBE is a BASIC editor which includes a BASIC library with microsoft Visual Basic 6.0 and up, including VC++, Sharp Develope... If you need to open and edit your BASIC programs, Visual Basic Basic Editor (VBE) is for you. VBE is a BASIC editor which includes a BASIC editor which includes a BASIC editor which includ

#### RBCadd Free [32|64bit] [Latest-2022]

3.0.2 Modify the RealBasic Code that is saved so that you can create and navigate to a subfolder on your hard-drive which contains your completed RBCadd Torrent Download project file within. Also, be sure to create the RBCadd Crack.rtf file in your subfolder for your projects. Full Version Release Notes: 1.0.9 (July 19, 2009) Added the ability to work with the following RBCadd Toolbar Commands: -Zoom in/out -Clear the image buffer -Command to delete the RBCadd file with one of the RBCadd files being deleted Added the ability to add Formulas: -Create a new form with the title of RBCadd Formula) -Create a new blank form with the RBCadd form toolbar with the form being C&P formatted -Copy and Paste values from the existing RBCadd file -Paste with Values (i.e. A=1, B=1, C=A+B+1, D=C+1, E=3\*D) -Specify a X/Y coordinate Added the ability to create Double-Click Animations: -While in full-screen mode, create your own animation with the 2 Forms -Use the 'Move to Next' button to move between animations Added the ability to cut from one form and paste into another: -Create a new form with the title of 'Cutting And Pasting' -Cut and Paste your existing RBCadd form -Move to a new blank form 3.0.1 (May 30, 2008) Added the ability to create 1 line images: -Create a new form with the title of RBCadd Images -While in full-screen mode, paste in your existing RBCadd "Image" (or "Picture") file -Insert "Image" file(s) which are all lined up from top to bottom -Format the lines with values (i.e. A=1, B=1, C=A+B+1, D=C+1, E=3\*D) -Save the image to disk -Insert the image into your new RBCadd application using a 'File Open' button Changed the 'Group' save type aa67ecbc25

## **RBCadd Patch With Serial Key**

# What's New In?

RBCadd enables you to draw vector images using REALBasic code and display them on the screen. It enables you to draw line, curves, circles, arcs, ellipses, and text on a PC Screen. RBCadd also enables you to save, load, retrieve, and edit a.cdr file (cadd drawing file) and open and save pictures in.jpg format. This program is part of my REALBasic Writing Kit. Main Features: Simple GUI user interface Non-VIP Version No Special Permissions Save, Load, Edit, Open and Close files Random Drawings - pick a number and you'll get the drawing at random Mouse and Keyboard Support Post Your Input on the Discussion Forums! RBCadd Requirements: RealBasic 7.0 or higher! RBCadd Screenshot: How to Install RBCadd the easiest way is by selecting the file Install.rb from the folder you downloaded RBCadd from, run it and follow the on screen instructions. To Install RBCadd the easiest way is by selecting the file Install.rb from the folder you downloaded RBCadd from, run it and follow the on screen instructions. To Install RBCadd the easiest way is by selecting the file Install.rb from the folder you downloaded RBCadd from, run it and follow the on screen instructions. To Install RBCadd the easiest way is by selecting the file Install.rb from the folder you downloaded RBCadd from, run it and follow the on screen instructions. To Install RBCadd the easiest way is by selecting the file Install.rb from the folder you downloaded RBCadd from, run it and follow the on screen instructions. To Install RBCadd the easiest way is by selecting the file Install.rb from the folder you downloaded RBCadd from, run it and follow the on screen instructions. To Install RBCadd the easiest way is by selecting the file Install.rb from the folder you

## **System Requirements:**

\* 4GB or more RAM (8GB recommended). \* 1920x1080 resolution or higher. \* DirectX 9.0c. \* A video card that supports at least 64MB of video memory. \* 6 or more available hard drive space. \* Internet connection. \* DVD-ROM drive or equivalent storage media. \* A web browser such as Internet Explorer or Mozilla Firefox \* An Internet connection. \* Sound card that supports the Dolby Digital or D

### Related links:

https://williamssyndromecincinnati.org/2022/07/11/speechzilla-product-key-for-pc-2022-new/

http://gurureviewclub.com/lock-the-desktop-with-registration-code/ http://theartdistrictdirectory.org/wp-content/uploads/2022/07/garviso-1.pdf

https://skepticsguild.com/wp-content/uploads/2022/07/Utore\_Lotto\_Cracker.pdf

https://carolwestfineart.com/icon-to-any-crack-serial-key/ https://frotastore.com/wp-content/uploads/2022/07/apodev.pdf

https://www.webcard.irish/jpeg-resize-3-0-839-1-crack-full-product-key-download-for-windows/

http://www.viki-vienna.com/lta-singapore-road-monitoring-crack-with-registration-code-free-download-2022/http://www.ressn.com/outlook-password-recovery-master-crack-activation-pc-windows-final-2022/

https://bonnethotelsurabaya.com/promosi/easy-barcode-creator-9-01-free-download-win-mac

https://positiverne.dk/wp-content/uploads/kalyar.pdf https://saungbibit.com/wp-content/uploads/2022/07/Jaree.pdf

https://versiis.com/46142/desktop-media-crack-activation-code-with-keygen-download-april-2022/
https://alexander-hennige.de/wp-content/uploads/2022/07/Apeaksoft\_IOS\_Screen\_Recorder\_Crack\_Download\_Latest.pdf
https://comoemagrecerrapidoebem.com/wp-content/uploads/2022/07/osboyill.pdf

https://fuerzasparavivir.com/wp-content/uploads/2022/07/ReZonator\_Latest.pdf

https://www.vegaproduce.com/wp-content/uploads/2022/07/Pick\_And\_Place\_Utility\_\_Crack\_Torrent\_Activation\_Code\_Latest-1.pdf

https://cambodiaonlinemarket.com/simple-date-system-functions-crack-product-key-full-mac-win/

https://blu-realestate.com/myfairtunes-crack-free-download-for-pc/ https://wmondemand.com/?p=20123